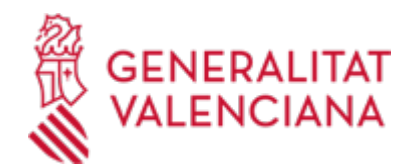

**Aportación documental/Justificación para el abono de la ayuda de la solicitud de subvención para la compra/electrificación de bicicletas urbanas y/o Vehículos de Movilidad Personal (VMP) eléctrico. (21081 / SIA: 2312261)**

## **Organismo**

Conselleria de Medio Ambiente, Agua, Infraestructuras y Territorio

#### **Estado**

En Tramitación

## **Plazo de solicitud**

Cerrado

# **INFORMACIÓN BÁSICA**

## **¿QUÉ ES Y PARA QUÉ LE SIRVE?**

Como consecuencia de un REQUERIMIENTO DE SUBSANACIÓN emitido por la Administración y también en la fase posterior para la JUSTIFICACIÓN DEL ABONO DE LA AYUDA, este trámite permite la aportación de múltiples documentos a un expediente de ayudas.

## **REQUISITOS**

a) En el caso de Aportación documental:

- Haber recibido un requerimiento de subsanación sobre un expediente telemático.

- En la documentación aportada deberá constar toda la información necesaria que permita una correcta identificación del expediente telemático al que hace referencia.

b) En el caso de Justificación del abono de la ayuda, dicha ayuda deberá haberse solicitado y resuelto con anterioridad.

## **INTERESADOS**

Comercios y tiendas adheridos a la convocatoria de ayudas para la adquisición/electrificación de bicicletas urbanas y vehículos eléctricos de movilidad personal (RESOLUCIÓN de 11 de junio de 2020, de la Conselleria de Política Territorial, Obras Públicas y Movilidad [2020/4449])

## **NORMATIVA GENERAL**

· [Normativa] Ley 38/2003, de 17 de noviembre General de Subvenciones

<https://www.boe.es/buscar/pdf/2003/BOE-A-2003-20977-consolidado.pdf>

· [Normativa] RD 887/2006 de 21 de julio, por el que se aprueba el Reglamento de la Ley 38/2003, de 17 de noviembre, General de Subvenciones.

<https://www.boe.es/buscar/pdf/2006/BOE-A-2006-13371-consolidado.pdf>

· [Normativa] Ley 1/2015, de 6 de febrero, de la Generalitat, de Hacienda pública, del sector público instrumental y de subvenciones

<https://www.boe.es/buscar/pdf/2015/BOE-A-2015-1952-consolidado.pdf>

## **ENLACES**

· Certificados admitidos en la Generalitat

[https://sede.gva.es/es/sede\\_certificados](https://sede.gva.es/es/sede_certificados)

· Registro Representantes GVA

- <https://www.gva.es/es/proc17168>
- · Carpeta Ciudadana

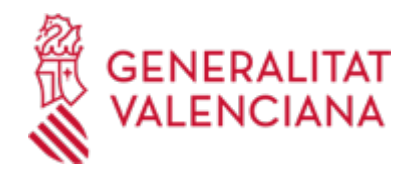

# <https://www.tramita.gva.es/cdc/login.html?idioma=es>

## · Preguntas Frecuentes

<https://sede.gva.es/es/preguntes-frequents>

# **DUDAS SOBRE LA TRAMITACIÓN TELEMÁTICA**

## **Dudas del trámite**

· [oficinadelabicicleta@gva.es](mailto:oficinadelabicicleta@gva.es)

## **Problemas informáticos**

· [Formulario de consulta](https://sede.gva.es/es/formulari-problemes-tecnics)

## **SOLICITUD**

# **PLAZO DE PRESENTACIÓN**

Desde: 09/04/2021 Hasta: 03/05/2021 El plazo será el señalado en el requerimiento de subsanación.

En el caso de la Justificación del abono de la ayuda, a partir del momento de la venta realizada.

## **FORMULARIOS Y DOCUMENTACIÓN**

a) En el caso de Aportación Documental los documentos requeridos en el requerimiento de la subsanación. b) En el caso de Justificación para el abono de la ayuda, dos documentos: la factura firmada por el comprador y el justificante del pago.

## **FORMA DE PRESENTACIÓN**

#### **Telemática**

1. Para presentar esta solicitud mediante la tramitación telemática, la persona solicitante deberá disponer de firma electrónica avanzada: bien con el certificado reconocido de entidad (personas jurídicas), o bien con el certificado reconocido para ciudadanos (persona física), compatible con la plataforma telemática de la Generalitat, más información respecto a los certificados admitidos en la Generalitat se puede ver en el enlace "Certificados admitidos en la Generalitat".

En el caso de utilizar un certificado digital de persona física actuando en representación de una persona jurídica, se deberá inscribir previamente en el Registro de Representantes ante la Generalitat para la realización de trámites por vía telemática. Esta inscripción la puede hacer a través del enlace "Registro de Representantes".

2. Si ya dispone de certificado digital podrá acceder clicando en "Tramitar con certificado" (que figura en color rojo al inicio de este trámite de la Guía Prop), accederá al trámite telemático, que le permitirá cumplimentar el formulario web inicial, anexar la documentación correspondiente y realizar la presentación telemática de todo ello, tras lo cual obtendrá el correspondiente justificante de registro. A partir del momento de dicha presentación toda la documentación presentada (incluido el justificante) estará disponible siempre en su Carpeta Ciudadana, a la que puede acceder desde la sección de enlaces.

3. Más información sobre la tramitación telemática se puede encontrar en el enlace "Preguntas Frecuentes".

Revise la lista de preguntas frecuentes detalladas en esa dirección para ver si puede solucionar su problema. En caso de que siga necesitando ayuda, por favor notifíquelo a través del uno de los correos electrónicos detallados en la sección: "Donde consultar dudas sobre el trámite".

Los trámites que se realicen a través de la sede electrónica de la Generalitat pero que no lleguen a registrarse, se podrán recuperar durante un tiempo u otro dependiendo del trámite siempre y cuando no haya finalizado el plazo de solicitud, para posteriormente terminar la presentación telemática accediendo a la Carpeta Ciudadana de la Generalitat desde el apartado "como va lo mío"-> "solicitudes en creación".

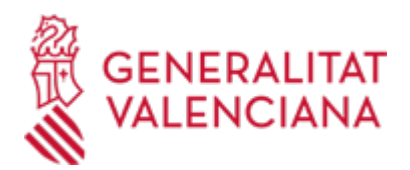

## **Acceso con autenticación**

[https://www.tramita.gva.es/ctt-att](https://www.tramita.gva.es/ctt-att-atr/asistente/iniciarTramite.html?tramite=DGM_APD_SUGUS&version=1&idioma=es&idProcGuc=21081&idSubfaseGuc=SOLICITUD&idCatGuc=PR)[atr/asistente/iniciarTramite.html?tramite=DGM\\_APD\\_SUGUS&version=1&idioma=es&idProcGuc=21081&id](https://www.tramita.gva.es/ctt-att-atr/asistente/iniciarTramite.html?tramite=DGM_APD_SUGUS&version=1&idioma=es&idProcGuc=21081&idSubfaseGuc=SOLICITUD&idCatGuc=PR) [SubfaseGuc=SOLICITUD&idCatGuc=PR](https://www.tramita.gva.es/ctt-att-atr/asistente/iniciarTramite.html?tramite=DGM_APD_SUGUS&version=1&idioma=es&idProcGuc=21081&idSubfaseGuc=SOLICITUD&idCatGuc=PR)

## **ENLACES**

· [Normativa] Ver Orden 5/2020, de 8 de junio

[http://dogv.gva.es/datos/2020/06/15/pdf/2020\\_4450.pdf](http://dogv.gva.es/datos/2020/06/15/pdf/2020_4450.pdf)

· [Normativa] Ver RESOLUCIÓN del Conseller de Política Territorial, Obras Públicas y Movilidad [http://dogv.gva.es/datos/2020/06/15/pdf/2020\\_4449.pdf](http://dogv.gva.es/datos/2020/06/15/pdf/2020_4449.pdf)

## **TRAMITACIÓN**

## **INFORMACIÓN DE TRAMITACIÓN**

Acceder al apartado superior de "Tramitar con certificado", ATENCIÓN se debe acceder con el mismo certificado con el que se realizó el trámite de solicitud de la ayuda pero cuando pida datos de la solicitud de ayuda de la que se quiere aportar documentación o factura se debe introducir el NIF del COMPRADOR.

La documentación se incorporará al expediente abierto, y será analizada por el personal de la conselleria, quien procederá en consecuencia.

## **ÓRGANOS TRAMITACIÓN**

[Conselleria de Medio Ambiente, Agua, Infraestructuras y Territorio](https://www.gva.es/es/inicio/atencion_ciudadano/buscadores/departamentos/detalle_departamentos?id_dept=25901) • C/ DE LA DEMOCRACIA, 77. CIUDAD ADVA. 9 DE OCTUBRE -TORRE 1 46018 València (València/Valencia) Tel.: 012 Fax.: 961208503 Web: https://mediambient.gva.es/es/conselleria

#### **RESOLUCIÓN**

## **CUANTÍA Y COBRO**

#### **Procedimiento**

En el caso de Justificación del abono de la ayuda, el procedimiento debe ser el siguiente:

1.- En el momento de la venta el comercio extenderá una factura donde se recoja la identificación de la persona compradora, del establecimiento y del vehículo/kit adquirido, su número de bastidor, número de serie de la batería y en su caso, del motor, el precio original de venta y la deducción practicada por la subvención.

La factura deberá estar firmada por la persona beneficiaria de la ayuda, y se adjuntará por el establecimiento (comercio adherido) a través del trámite de aportación documental/justificación de la subvención.

2.- Justificación del pago realizado de la compra del vehículo, de acuerdo con las bases publicadas para estas ayudas y se adjuntará en este trámite

## **ÓRGANOS RESOLUCIÓN**

[Conselleria de Medio Ambiente, Agua, Infraestructuras y Territorio](https://www.gva.es/es/inicio/atencion_ciudadano/buscadores/departamentos/detalle_departamentos?id_dept=25901) • C/ DE LA DEMOCRACIA, 77. CIUDAD ADVA. 9 DE OCTUBRE -TORRE 1 46018 València (València/Valencia) Tel.: 012 Fax.: 961208503

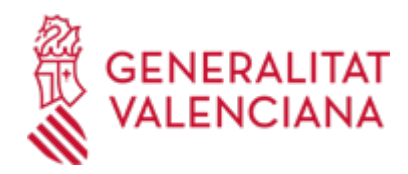

Web: https://mediambient.gva.es/es/conselleria

# **AGOTA VÍA ADMINISTRATIVA**

Sí